# **МИНОБРНАУКИ РОССИИ федеральное государственное бюджетное образовательное учреждение высшего образования «Нижегородский государственный технический университет им. Р.Е. Алексеева» (НГТУ)**

**Дзержинский политехнический институт (филиал)** 

УТВЕРЖДАЮ: Директор института:  $\frac{\text{A.M.} \Pi \text{et} \text{et}}{2023 \text{ r}}$  июня июня<sup>2023 г.</sup>

# **РАБОЧАЯ ПРОГРАММА ДИСЦИПЛИНЫ Б1.Б.31 Компьютерное делопроизводство**

 (индекс и наименование дисциплины по учебному плану) для подготовки бакалавров

Направление подготовки: 15.03.04 Автоматизация технологических процессов и производств

Направленность: Разработка автоматизированных систем управления

Форма обучения: очная, заочная Год начала подготовки 2023

Выпускающая кафедра Автоматизация, энергетика, математика и информационные системы

Кафедра-разработчик Химические и пищевые технологии

Объем дисциплины 144/4

часов/з.е

Промежуточная аттестация зачет с оценкой

Разработчик: к.т.н., доцент В.А.Комаров

 Дзержинск 2022 ЭЛЕКТРОННОЙ ПОДПИСЬЮ ДОКУМЕНТ ПОДПИСАН

Сертификат: 056E86B29D369D826C7E310ADEA6E8DA Владелец: Петровский Александр Михайлович Действителен: с 03.08.2022 до 27.10.2023

Рабочая программа дисциплины: разработана в соответствии с Федеральным государственным образовательным стандартом высшего образования (ФГОС ВО 3++) по направлению подготовки 15.03.04 Автоматизация технологических процессов и производств, утвержденного приказом МИНОБРНАУКИ РОССИИ от 09 августа 2021 года № 730 на основании учебного плана, принятого УС ДПИ НГТУ

протокол от 02.06.2023 № 9

Рабочая программа одобрена на заседании кафедры-разработчика РПД Химические и пищевые технологии протокол от 08.06.2023 № 11 Зав. кафедрой д.х.н, профессор  $O.A.$  Казанцев (подпись)

СОГЛАСОВАНО:

Заведующий выпускающей кафедрой «Автоматизация, энергетика, математика и информационные системы»

Зав. Кафедрой к.т.н., доцент Д.Ю. Вадова

(подпись)

Начальник ОУМБО  $\qquad \qquad \qquad$   $\qquad \qquad$   $\qquad \qquad$   $\qquad \qquad$   $\qquad \qquad$   $\qquad \qquad$   $\qquad \qquad$   $\qquad \qquad$   $\qquad \qquad$   $\qquad \qquad$   $\qquad \qquad$   $\qquad \qquad$   $\qquad$   $\qquad \qquad$   $\qquad \qquad$   $\qquad \qquad$   $\qquad \qquad$   $\qquad \qquad$   $\qquad \qquad$   $\qquad$   $\qquad$   $\qquad$   $\qquad$   $\qquad$   $\q$ (подпись)

Рабочая программа зарегистрирована в ОУМБО: 15.03.04 - 31

# **СОДЕРЖАНИЕ**

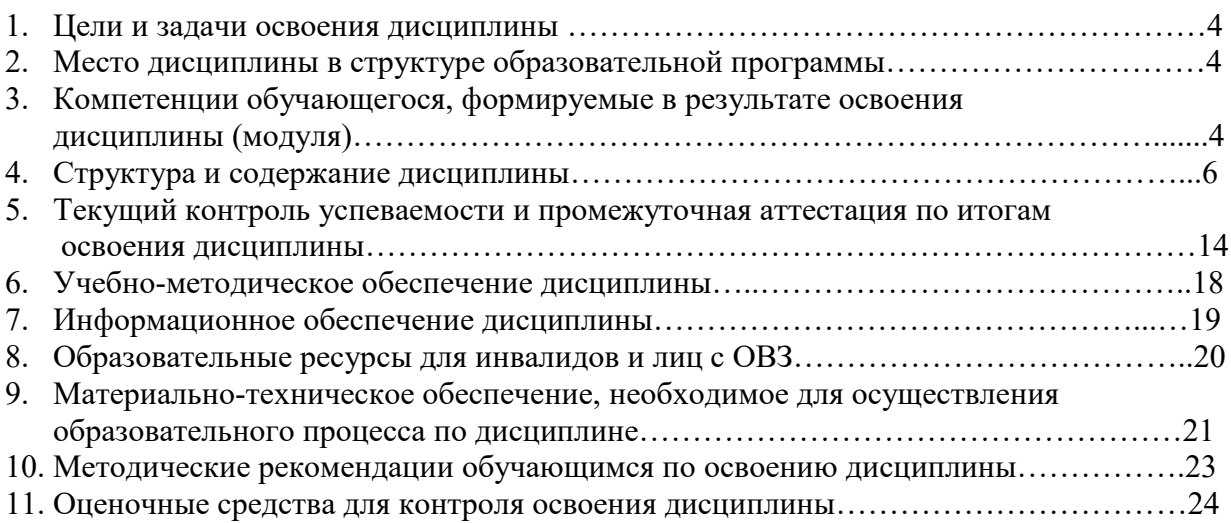

## **1 ЦЕЛИ И ЗАДАЧИ ОСВОЕНИЯ ДИСЦИПЛИНЫ**

#### **1.1 Цель освоения дисциплины:**

Целью освоения дисциплины является изучение работы с компьютерными системами создания, хранения и использования документов в производственной деятельности предприятия.

#### **1.2 Задачи освоения дисциплины (модуля):**

 знание и анализ научно-технической информации, применение отечественного и зарубежного опыта по тематике исследования.

## **2 МЕСТО ДИСЦИПЛИНЫ В СТРУКТУРЕ ОБРАЗОВАТЕЛЬНОЙ ПРОГРАММЫ**

Учебная дисциплина «Компьютерное делопроизводство» включена в обязательный перечень дисциплин в рамках базовой части Блока 1, установленного ФГОС ВО, и является обязательной для всех профилей данного направления подготовки.

Дисциплина базируется на следующих дисциплинах: физика, математика, информатика.

Дисциплина «Компьютерное делопроизводство» является основополагающей для изучения следующих дисциплин: теория информации, данные и знания, тестирование и диагностика информационных систем, методы искусственного интеллекта, банки и базы данных

Рабочая программа дисциплины «Компьютерное делопроизводство» для инвалидов и лиц с ограниченными возможностями здоровья разрабатывается индивидуально с учетом особенностей психофизического развития, индивидуальных возможностей и состояния здоровья таких обучающихся, по их личному заявлению.

## **3 КОМПЕТЕНЦИИ ОБУЧАЮЩЕГОСЯ, ФОРМИРУЕМЫЕ В РЕЗУЛЬТАТЕ ОСВОЕНИЯ ДИСЦИПЛИНЫ (МОДУЛЯ)**

Таблица 1

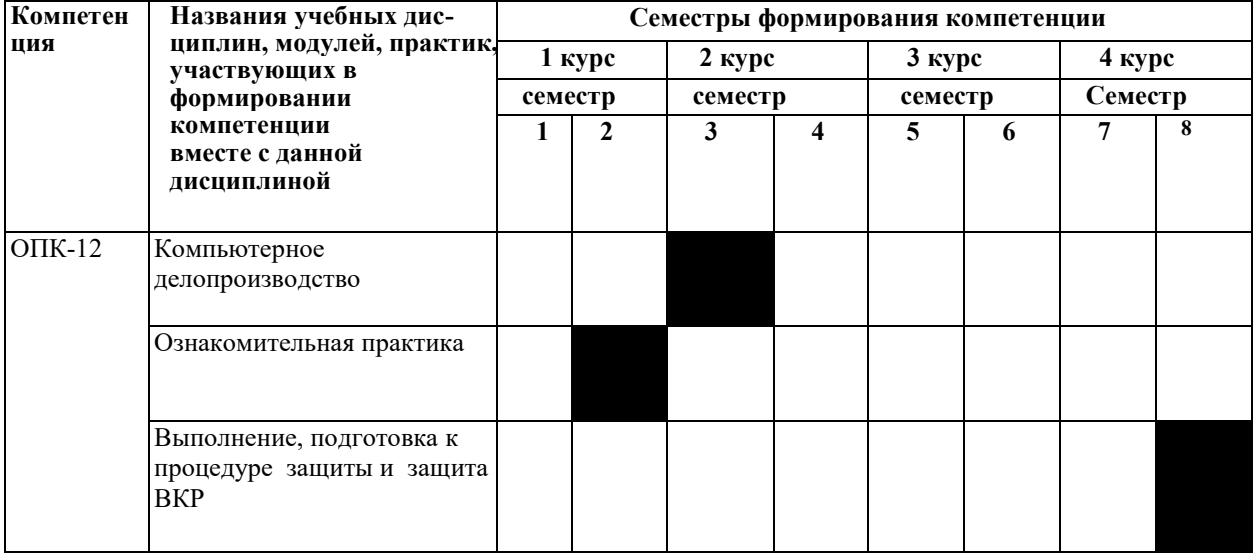

**Формирование компетенции ОПК-12 дисциплинами** 

## ПЕРЕЧЕНЬ ПЛАНИРУЕМЫХ РЕЗУЛЬТАТОВ ОБУЧЕНИЯ ПО ДИСЦИПЛИНЕ, СООТНЕСЕННЫХ С ПЛАНИРУЕМЫМИ РЕЗУЛЬТАТАМИ ОСВОЕНИЯ ОП

Таблица 2

## **Перечень планируемых результатов обучения по дисциплине, соотнесенных с планируемыми результатами освоения**

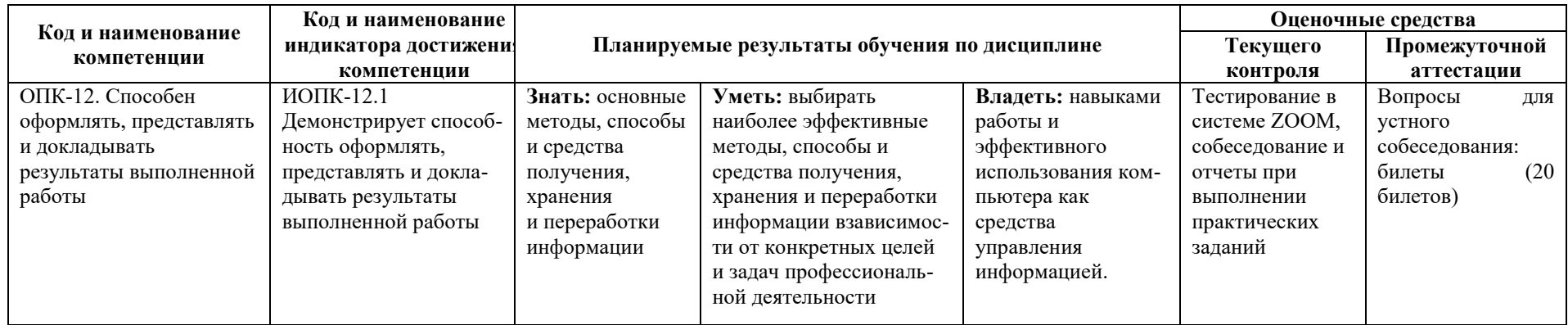

## **4 СТРУКТУРА И СОДЕРЖАНИЕ ДИСЦИПЛИНЫ**

#### **4.1 Распределение трудоѐмкости дисциплины по видам работ по семестрам**

Общая трудоѐмкость дисциплины составляет 4 зач.ед./144 часа, распределение часов по видам работ семестрам представлено в табл. 3 и 4

Формат изучения дисциплины: с использованием элементов электронного обучения

Таблица 3

## **Распределение трудоѐмкости дисциплины по видам работ по семестрам для студентов очной формы обучения**

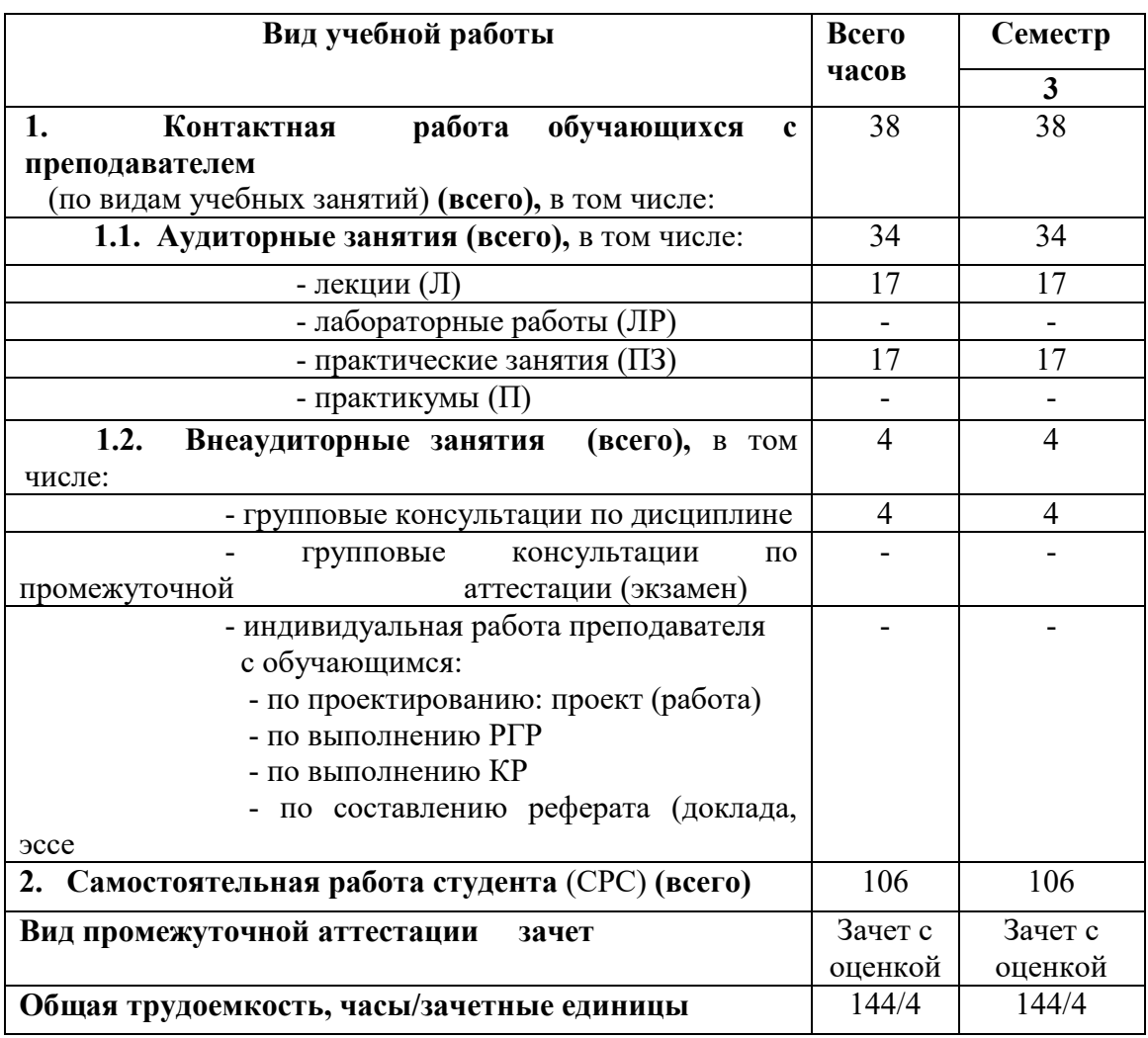

# Таблица 4

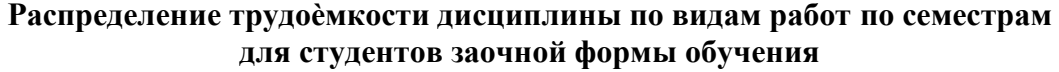

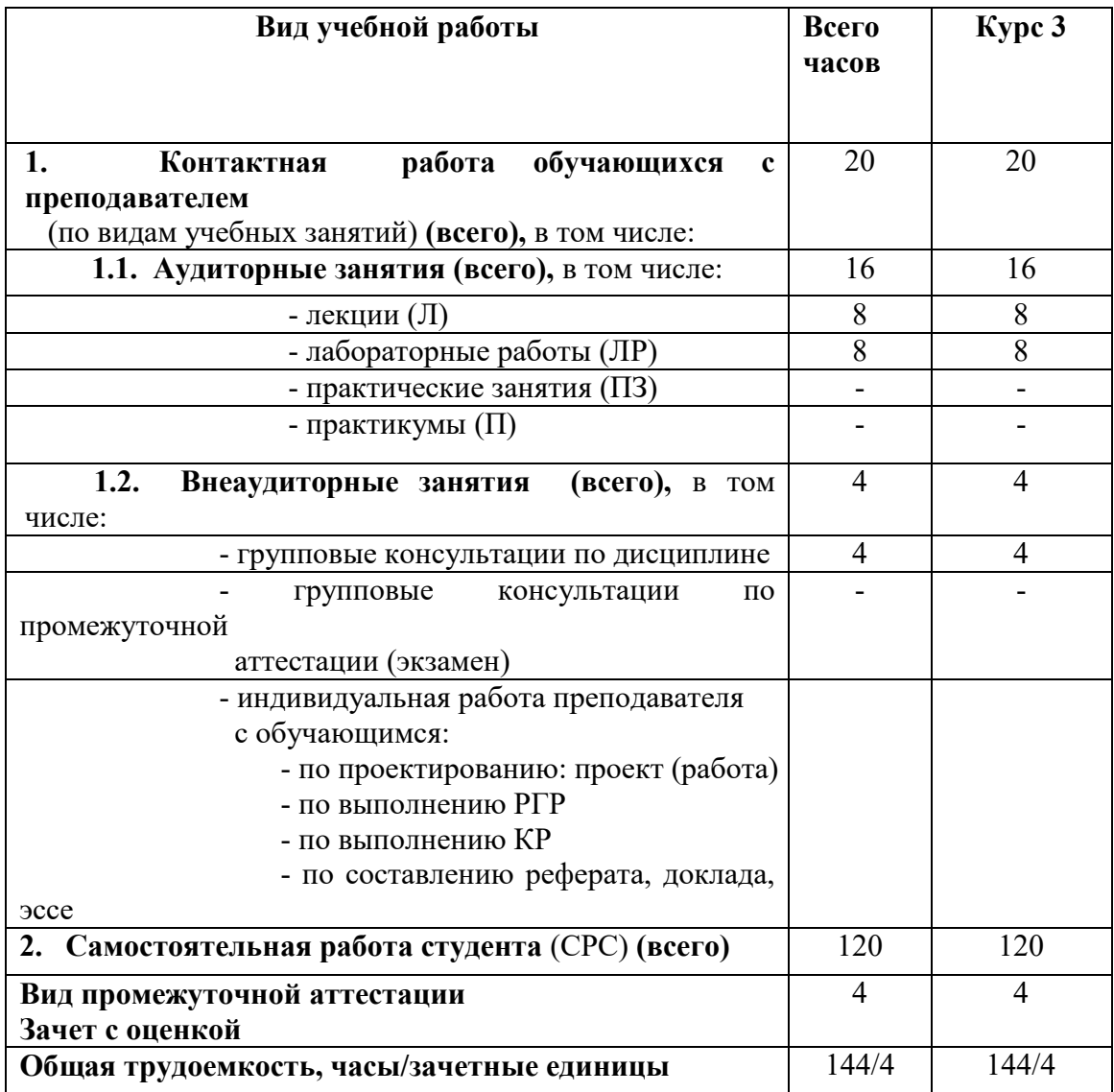

## 4.2 Содержание дисциплины, структурированное по темам

Содержание дисциплины, структурированное по темам, приведено в таблицах 5 и 6.

Таблица 5

## Содержание дисциплины, структурированное по темам, для студентов очной формы обучения

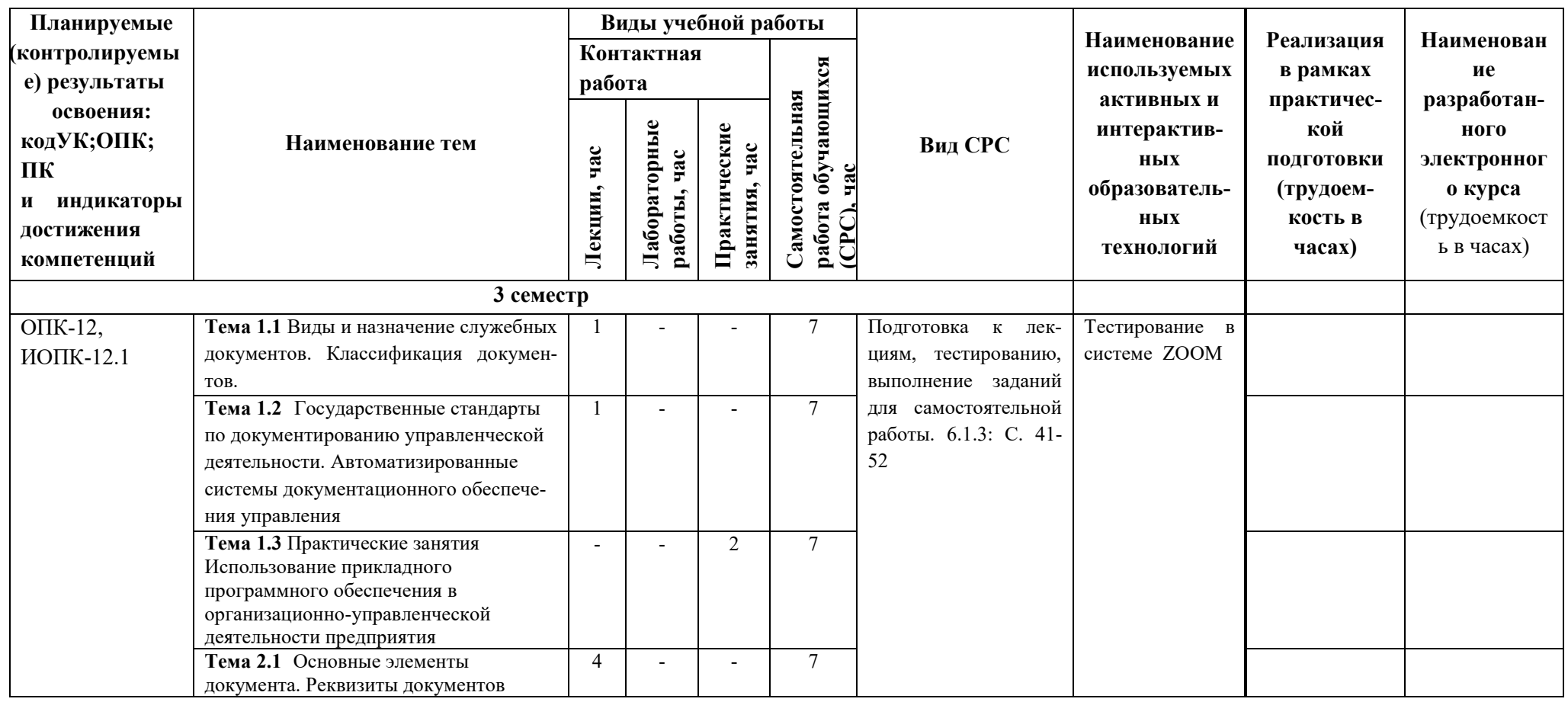

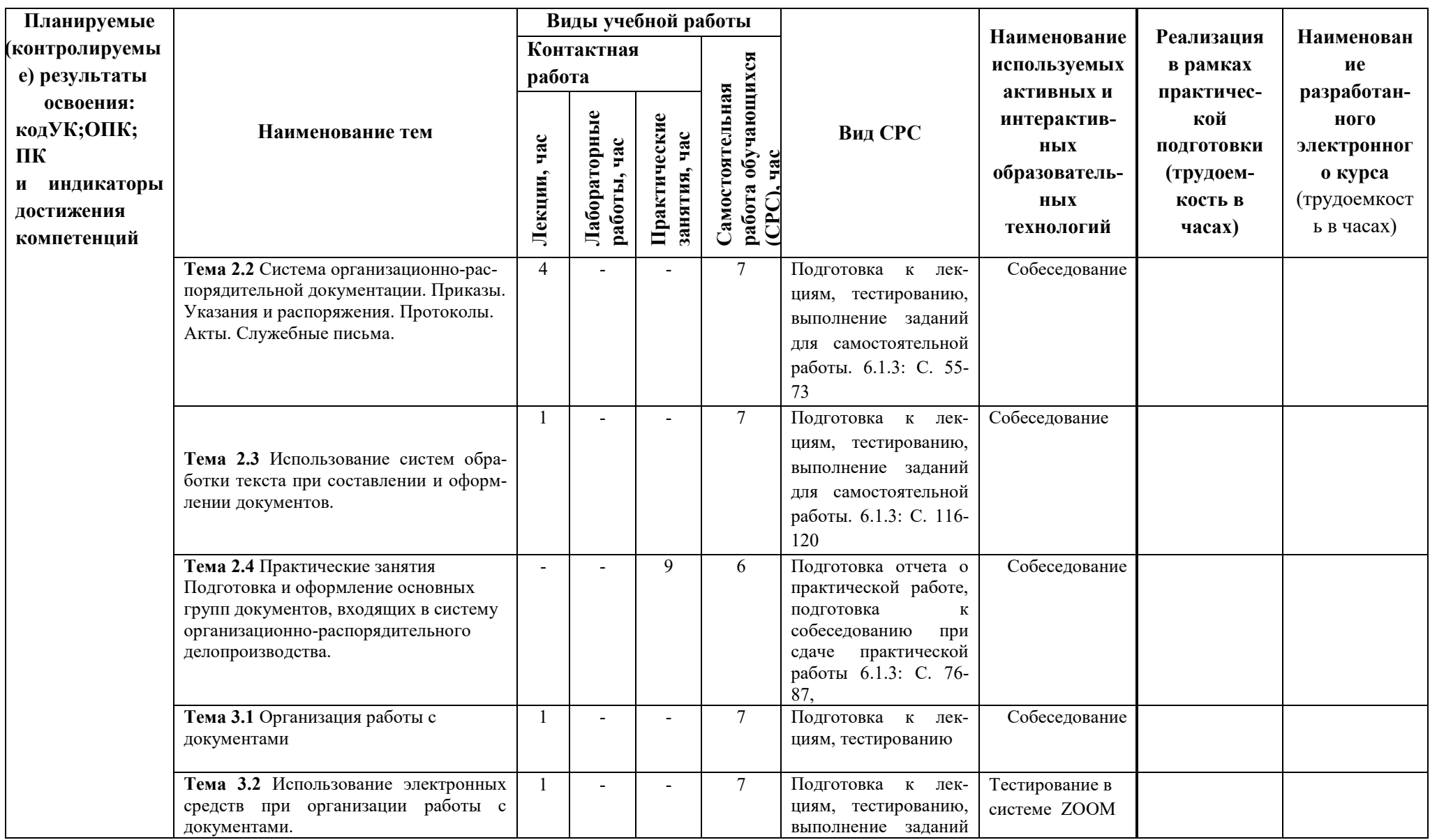

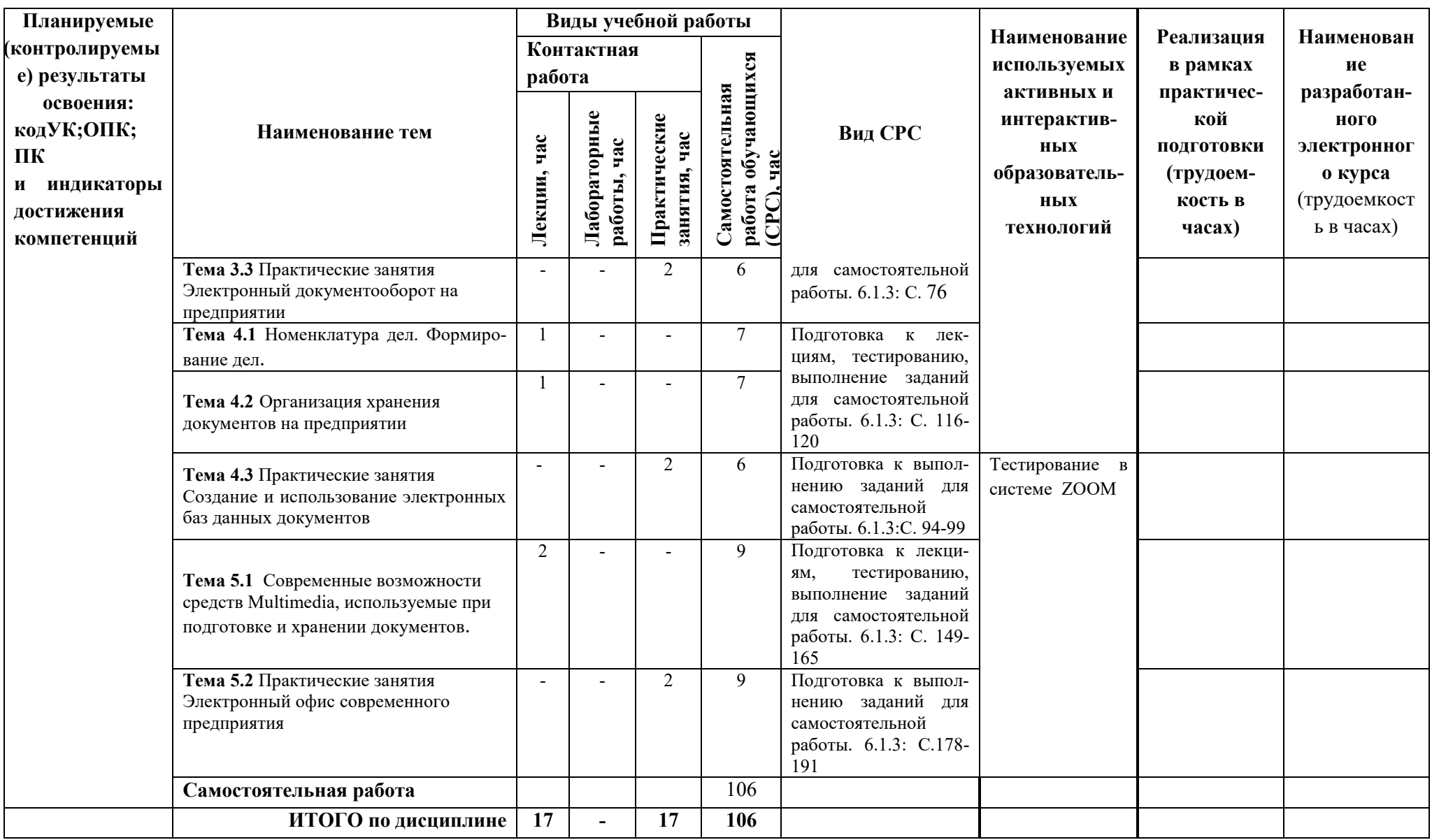

# Таблица 6

Содержание дисциплины, структурированное по темам, для студентов заочной формы обучения

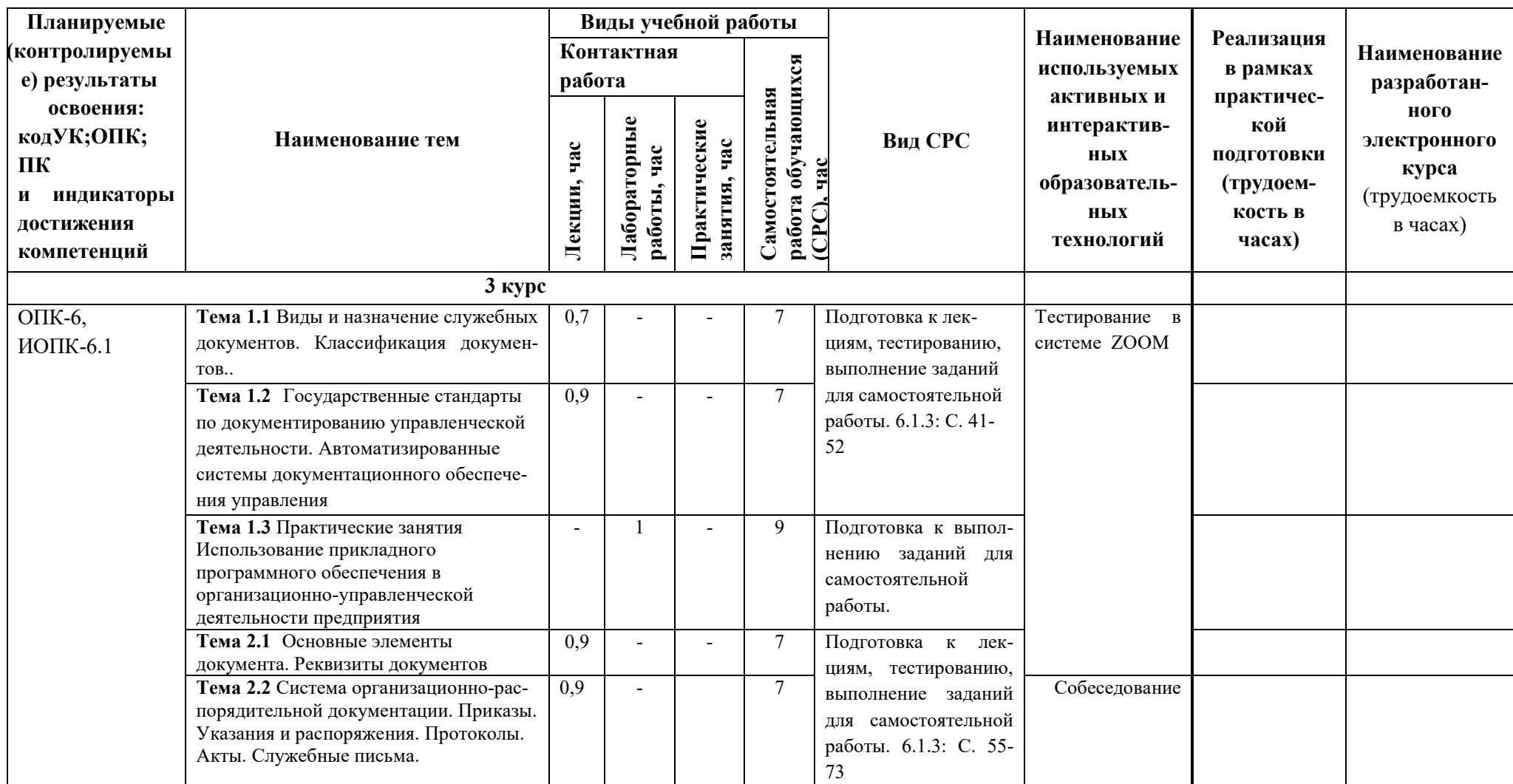

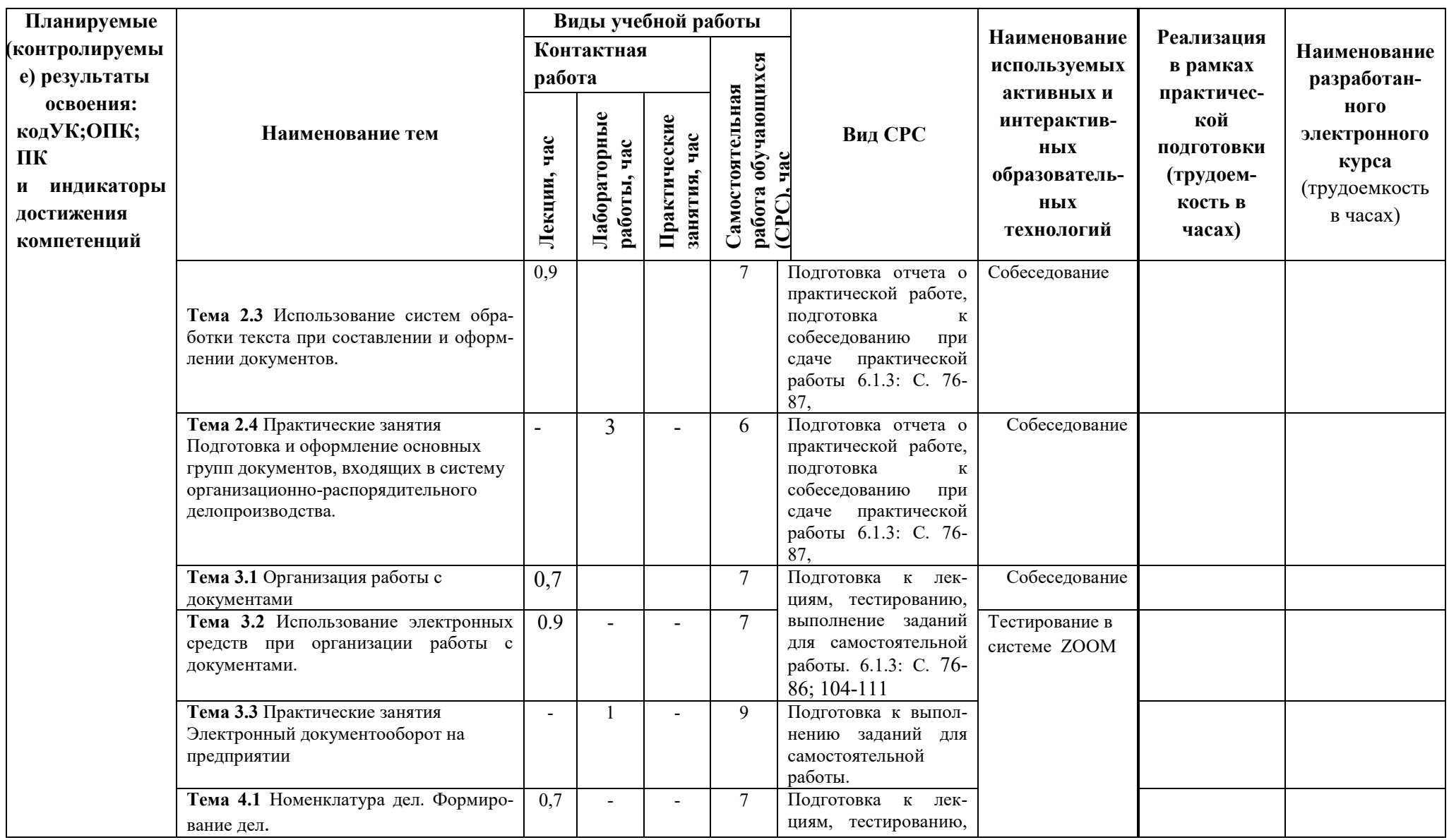

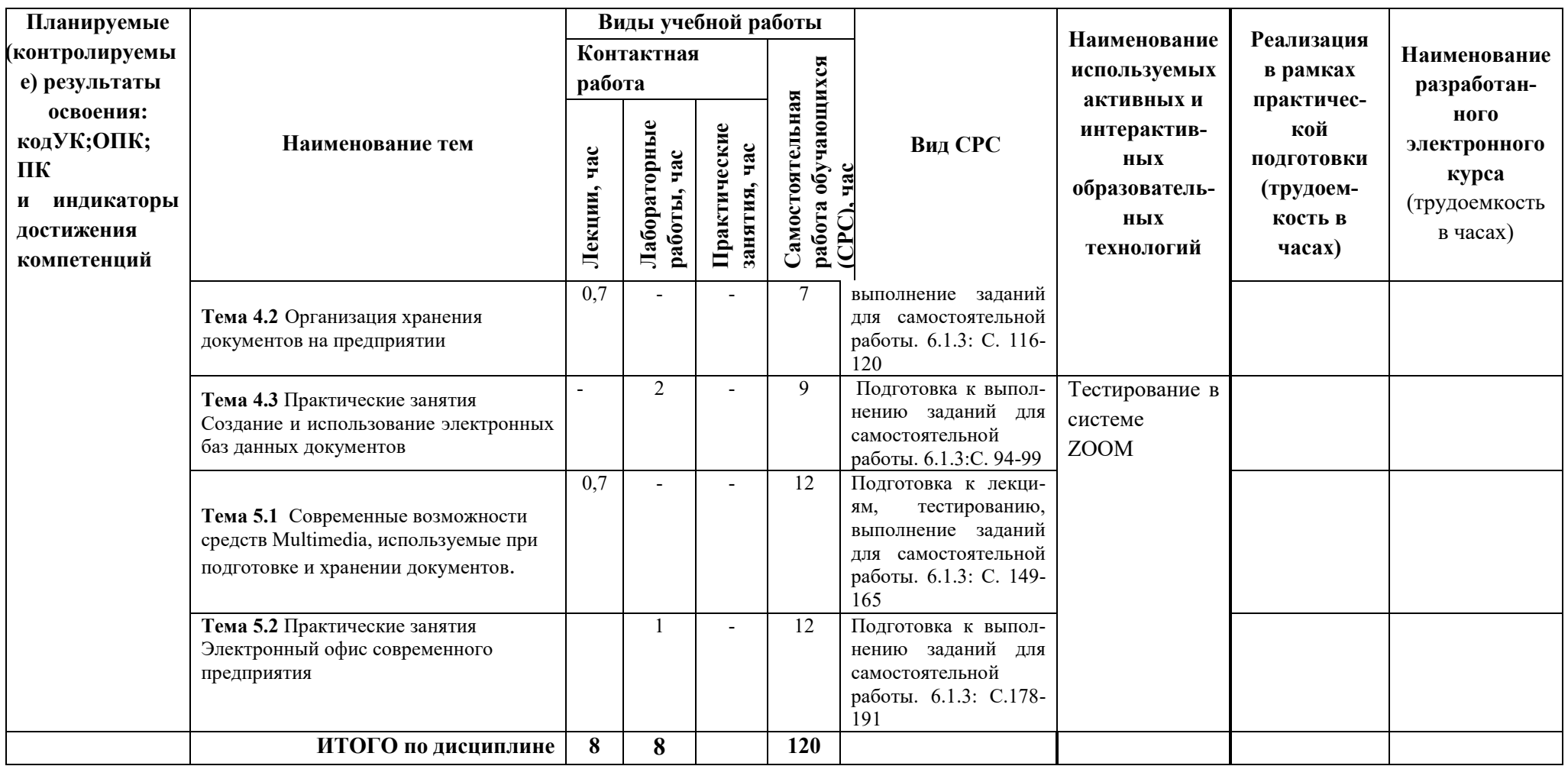

## 5 ТЕКУШИЙ КОНТРОЛЬ УСПЕВАЕМОСТИ И ПРОМЕЖУТОЧНАЯ АТТЕСТАЦИЯ ПО ИТОГАМ ОСВОЕНИЯ ДИСЦИПЛИНЫ.

## 5.1. Типовые контрольные задания или иные материалы, необходимые для оценки знаний, умений и навыков и (или) опыта деятельности

Вопросы для собеседования при сдаче отчетов по лабораторным работам (пример).

Практическое занятие «Использование прикладного программного обеспечения в организационно-управленческой деятельности предприятия»

- Краткие сведения по операционной системе Windows.  $\mathbf{1}$ .
- $1.1$ Управление устройствами персонального компьютера.
- Запуск и выполнение программ.  $1.2$
- $1.3$ Файл и его свойства (имя, тип, значок, размер, дата и время создания).
- $1.4$ Папка и ее свойства (имя, значок, время создания, размер и автор).
- $\mathcal{D}$ Графический интерфейс
- $2.1$ Рабочий стол
- $2.2$ Окно и вил окна
- $2.3$ Стандартные элементы окна (заголовок, строка заголовка, рабочее поле).
- $2.4$ Кнопки управления окном (свернуть, развернуть, закрыть).
- $\overline{3}$ . Элементы интерфейса
- $3.1$ Главное меню (панель).
- $3.2$ Границы и изменение размеров окна
- $3.3$ Полосы прокрутки, стрелки направления просмотра
- Ярлык, его место и назначение  $\overline{4}$ .
- $\overline{5}$ Стандартное расположение объектов на рабочем столе компьютера.
- Добавление и удаление дополнительных объектов на рабочем столе 6

#### Пример задания для самостоятельной работы обучающихся очной формы

1. Проверка программного обеспечения. Проверьте, установлено ЛИ Ha компьютере следующее программное обеспечение, необходимое для работы (текстовый редактор Microsoft Word, система обработки электронных таблиц Microsoft Excel, панель Microsoft Office).

2. Добавление и удаление кнопок на панели Microsoft Office. Добавьте на панели Microsoft Office кнопку папки Мои документы и удалите, если необходимо, ненужные кнопки (войдите в Настройка, добавьте папку и в окне обзора выберите папку Мои локументы).

3. Создание структуры папок. Создайте в папке Мои документы иерархическую структуру папок для хранения документов предприятия (откройте папку Мои документы, создайте папку с новым именем, откройте ее и создайте в ней папки Внутренние, Входящие, Исходящие и Организационные).

4. Настройка Рабочего стола. Установите цветовую гамму для элементов графического интерфейса, тип и размер шрифта. Установите Заставку.

5. Создание архива. Создайте в папке Мои документы папку Архивы, скопируйте несколько файлов и добавьте их в архив.

## *Пример задания для контрольной работы для обучающихся заочной формы)*

- 1. Проверка программного обеспечения. Проверьте, установлено ли на компьютере следующее программное обеспечение, необходимое для работы (текстовый редактор Microsoft Word, система обработки электронных таблиц Microsoft Excel, панель Microsoft Office).
- 2. Добавление и удаление кнопок на панели Microsoft Office. Добавьте на панели Microsoft Office кнопку папки Мои документы и удалите, если необходимо, ненужные кнопки (войдите в Настройка, добавьте папку и в окне обзора выберите папку Мои документы).
- 3. Создание структуры папок. Создайте в папке Мои документы иерархическую структуру папок для хранения документов предприятия (откройте папку Мои документы, создайте папку с новым именем, откройте ее и создайте в ней папки Внутренние, Входящие, Исходящие и Организационные).
- 4. Настройка Рабочего стола. Установите цветовую гамму для элементов графического интерфейса, тип и размер шрифта. Установите Заставку.
- 5. Создание архива. Создайте в папке Мои документы папку Архивы, скопируйте несколько файлов и добавьте их в архив.

## **Перечень вопросов к зачету с оценкой по дисциплине Б1.Б.31 Компьютерное делопроизводство**

- 1. Предмет делопроизводство.
- 2. Понятие документ, основные функции документов.
- 3. Нормативно-методическая основа делопроизводства.
- 4. Служба документационного обеспечения управления.
- 5. Классификация документов.
- 6. Электронный документ и документооборот.
- 7. Унифицированные системы документации.
- 8. Требования к оформлению документов.
- 9. Реквизиты, их структура и назначение.
- 10. Бланки документов.
- 11. Организационно-распорядительные документы.
- 12. Приказ.
- 13. Распоряжение.
- 14. Справка.
- 15. Докладная (служебная) записка.
- 16. Объяснительная записка.
- 17. Служебное письмо.
- 18. Акт.
- 19. Протокол.
- 20. Договор.
- 21. Основные принципы работы с документами. Документооборот.
- 22. Работа с входящими документами.
- 23. Работа с исходящими документами.
- 24. Работа с внутренними документами.
- 25. Регистрация документов.
- 26. Контроль исполнения документов.
- 27. Номенклатура дел.
- 28. Формирование и оформление дел.
- 29. Оперативное хранение дел.
- 30. Подготовка дел к передаче в архив.

31. Работа с конфиденциальными документами.

#### **5.2. Описание показателей и критериев контроля успеваемости, описание шкал оценивания**

 Для оценки знаний, умений, навыков и формирования компетенции по дисциплине применяется балльно-рейтинговая система контроля и оценки успеваемости обучающихся очной формы и традиционная система контроля и оценки успеваемости обучающихся заочной формы. Основные требования балльно-рейтинговой системы по дисциплине и шкала оценивания приведены в таблицах 7 и 8.

Таблица 7

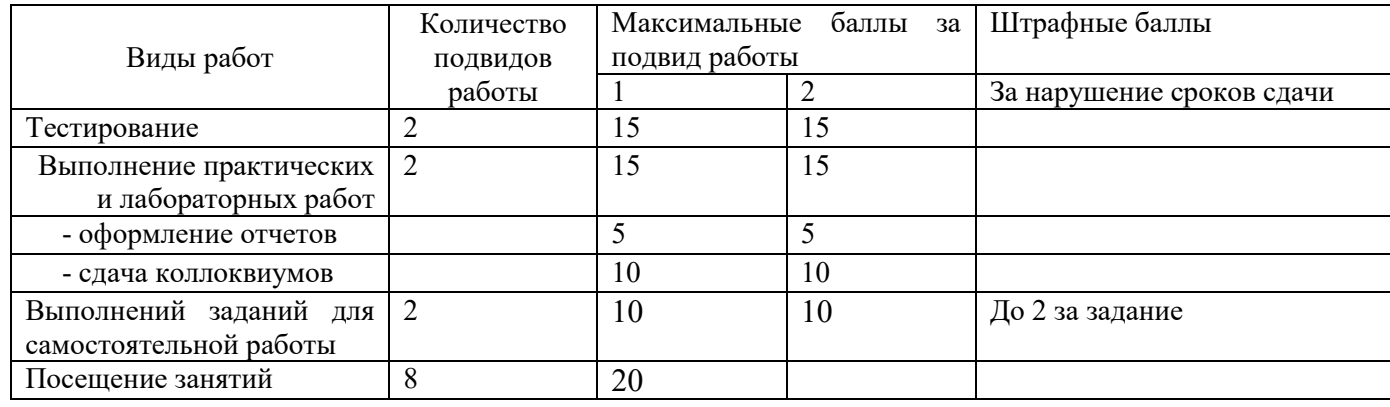

### **Требования балльно-рейтинговой системы по дисциплине**

# $Ta$ блица $8$

# Критерии оценивания результата обучения по дисциплине и шкала оценивания

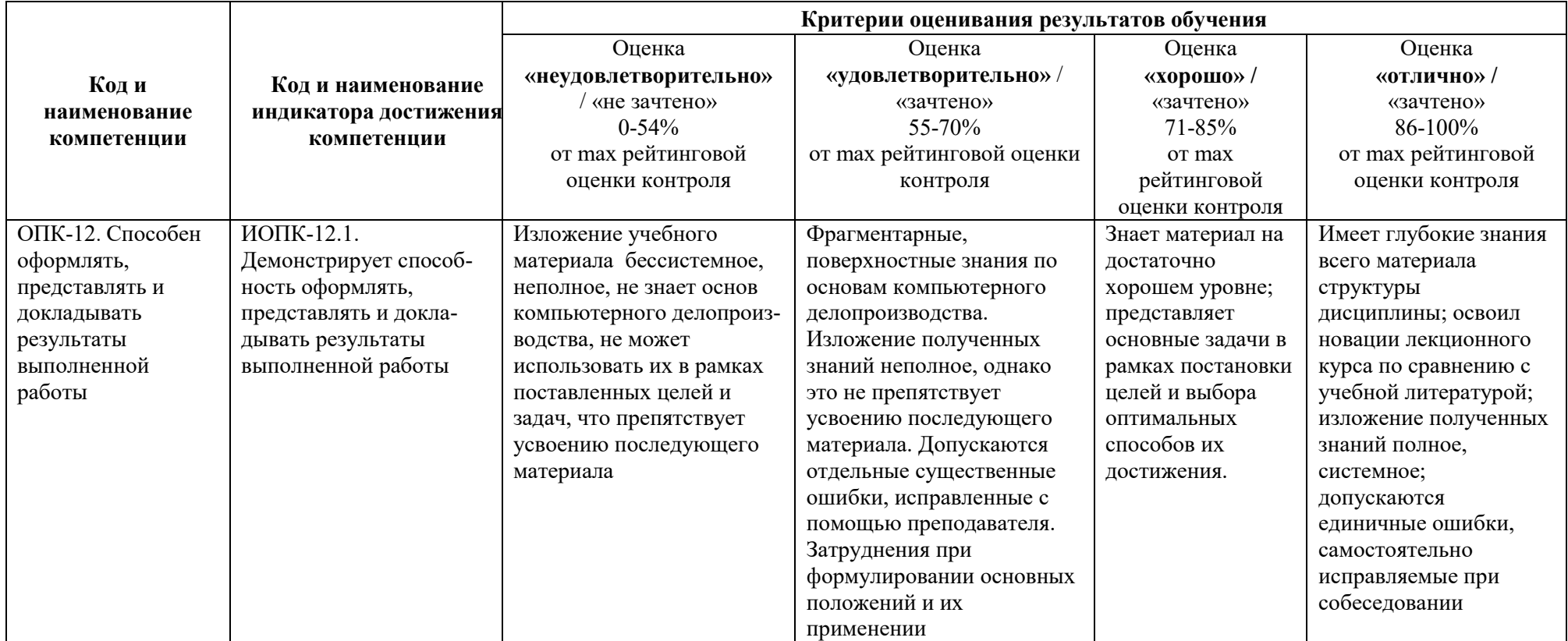

### **Критерии оценивания**

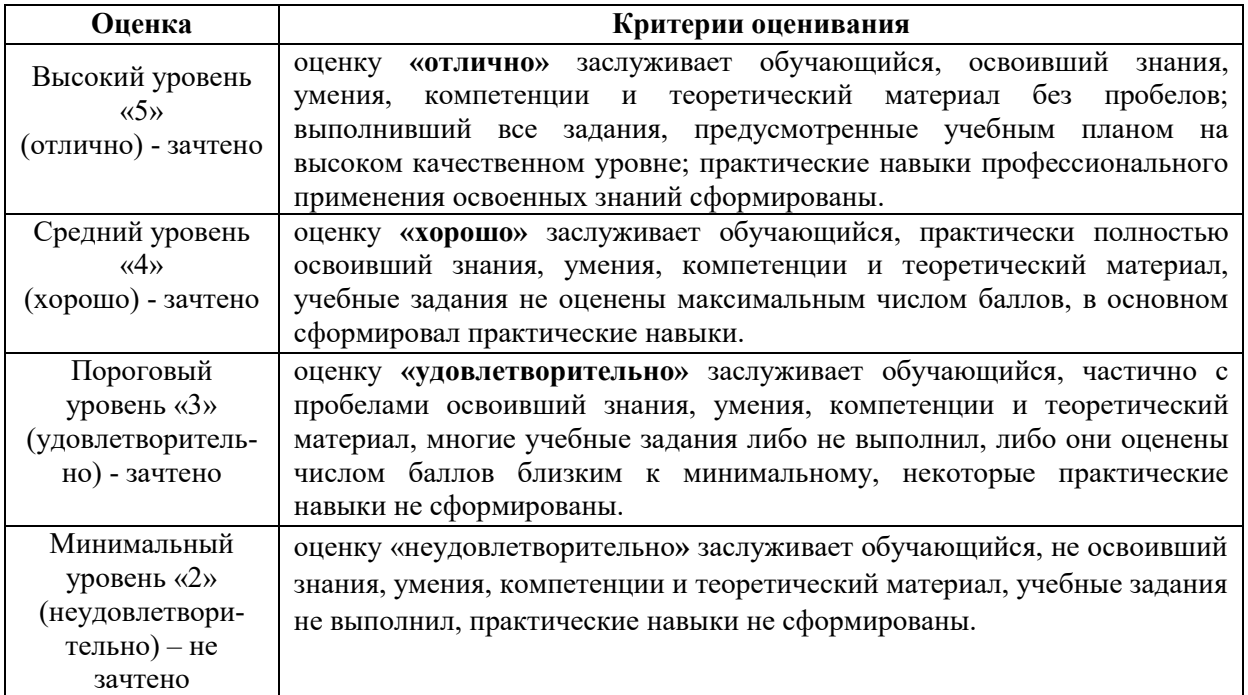

## **6. УЧЕБНО-МЕТОДИЧЕСКОЕ ОБЕСПЕЧЕНИЕ ДИСЦИПЛИНЫ**

## **6.1. Учебная литература**

6.1.1 Н.А. Биято. Основы делопроизводства; учебное пособие для ВУЗов. Нижний Новгород, 2010. -140 с.

6.1.2 Н. В. Макарова. Компьютерное делопроизводство. Учебное пособие для ВУЗов. СПб.: Питер, 2007. -410 с. –Ресурс электронный. –URL[:https://search.rsl.ru/ru/record/01002916970](https://search.rsl.ru/ru/record/01002916970) 6.1.3 М.В. Кирсанова. Современное делопроизводство: учебное пособие для ВУЗов. М.: ИНФРА-М, 2006. -312 с.

 Библиотечный фонд укомплектован печатными изданиями из расчета не менее 0,25 экземпляра каждого из изданий, указанных выше на каждого обучающегося из числа лиц, одновременно осваивающих соответствующую дисциплину (модуль).

## **6.2. Методические указания, рекомендации и другие материалы к занятиям**

6.2.1 Методические указания к выполнению практических занятий по дисциплине «Компьютерное делопроизводство» для обучающихся направлений подготовки бакалавров 19.03.02 «Продукты питания из растительного сырья», 18.03.01 «Химическая технология», 15.03.04 «Автоматизация технологических процессов и производств» всех форм обучения. Сост. Комаров В.А., Чубенко М.Н. –Н.Новгород, 2021.

6.2.2 Методические рекомендации по организации аудиторной работы. Приняты Учебнометодическим советом НГТУ им. Р.Е. Алексеева, протокол № 2 от 22 апреля 2013 г. Электронный адрес:

[https://www.nntu.ru/frontend/web/ngtu/files/org\\_structura/upravleniya/umu/docs/metod\\_docs\\_n](https://www.nntu.ru/frontend/web/ngtu/files/org_structura/upravleniya/umu/docs/metod_docs_ngtu/metod_rekom_auditorii.PDF) [gtu/metod\\_rekom\\_auditorii.PDF](https://www.nntu.ru/frontend/web/ngtu/files/org_structura/upravleniya/umu/docs/metod_docs_ngtu/metod_rekom_auditorii.PDF)

 6.2.3 Методические рекомендации по организации и планированию самостоятельной работы студентов по дисциплине. Приняты Учебно-методическим советом НГТУ им. Р.Е. Алексеева, протокол № 2 от 22 апреля 2013 г. Электронный адрес: [https://www.nntu.ru/frontend/web/ngtu/files/org\\_structura/upravleniya/umu/docs/metod\\_docs\\_n](https://www.nntu.ru/frontend/web/ngtu/files/org_structura/upravleniya/umu/docs/metod_docs_ngtu/metod_rekom_srs.PDF) [gtu/metod\\_rekom\\_srs.PDF](https://www.nntu.ru/frontend/web/ngtu/files/org_structura/upravleniya/umu/docs/metod_docs_ngtu/metod_rekom_srs.PDF)

6.3.4 Учебное пособие «Проведение занятий с применением интерактивных форм и методов обучения», Ермакова Т.И., Ивашкин Е.Г., 2013 г. Электронный адрес: [https://www.nntu.ru/frontend/web/ngtu/files/org\\_structura/upravleniya/umu/docs/metod\\_docs\\_n](https://www.nntu.ru/frontend/web/ngtu/files/org_structura/upravleniya/umu/docs/metod_docs_ngtu/provedenie-zanyatij-s-primeneniem-interakt.pdf) [gtu/provedenie-zanyatij-s-primeneniem-interakt.pdf](https://www.nntu.ru/frontend/web/ngtu/files/org_structura/upravleniya/umu/docs/metod_docs_ngtu/provedenie-zanyatij-s-primeneniem-interakt.pdf)

6.2.5 Ивашкин Е.Г., Жукова Л.П. «Организация аудиторной работы в образовательных организациях высшего образования». Учебное пособие. 2014 г. Электронный адрес: [https://www.nntu.ru/frontend/web/ngtu/files/org\\_structura/upravleniya/umu/docs/metod\\_docs\\_n](https://www.nntu.ru/frontend/web/ngtu/files/org_structura/upravleniya/umu/docs/metod_docs_ngtu/organizaciya-auditornoj-raboty.pdf) [gtu/organizaciya-auditornoj-raboty.pdf](https://www.nntu.ru/frontend/web/ngtu/files/org_structura/upravleniya/umu/docs/metod_docs_ngtu/organizaciya-auditornoj-raboty.pdf)

## 7. ИНФОРМАЦИОННОЕ ОБЕСПЕЧЕНИЕ ДИСЦИПЛИНЫ

 Учебный процесс по дисциплине обеспечен необходимым комплектом лицензионного и свободно распространяемого программного обеспечения, в том числе отечественного производства (состав по дисциплине определен в настоящей РПД и подлежит обновлению при необходимости).

## **7.1. Перечень информационных справочных систем**

Дисциплина, относится к группе дисциплин, в рамках которых предполагается использование информационных технологий как вспомогательного инструмента.

Информационные технологии применяются в следующих направлениях: при подготовке и оформлении отчетов практических работ, выполнении заданий для самостоятельной работы.

Таблица 10

## **Перечень электронных библиотечных систем**

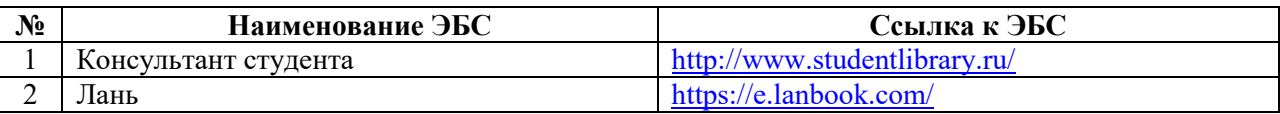

## **7.2. Перечень лицензионного и свободно распространяемого программного обеспечения, в том числе отечественного производства, необходимого для освоения дисциплины**

Таблица 11

## **Программное обеспечение**

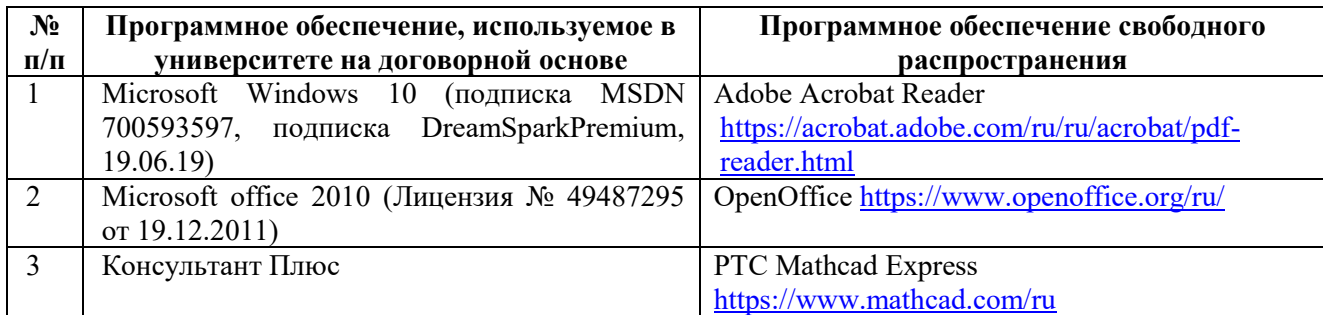

## **Перечень современных профессиональных баз данных и информационных справочных систем**

 В таблице 12указан перечень профессиональных баз данных и информационных справочных систем, к которым обеспечен доступ (удаленный доступ).

Таблина 12

## **Перечень современных профессиональных баз данных и информационных справочных систем**

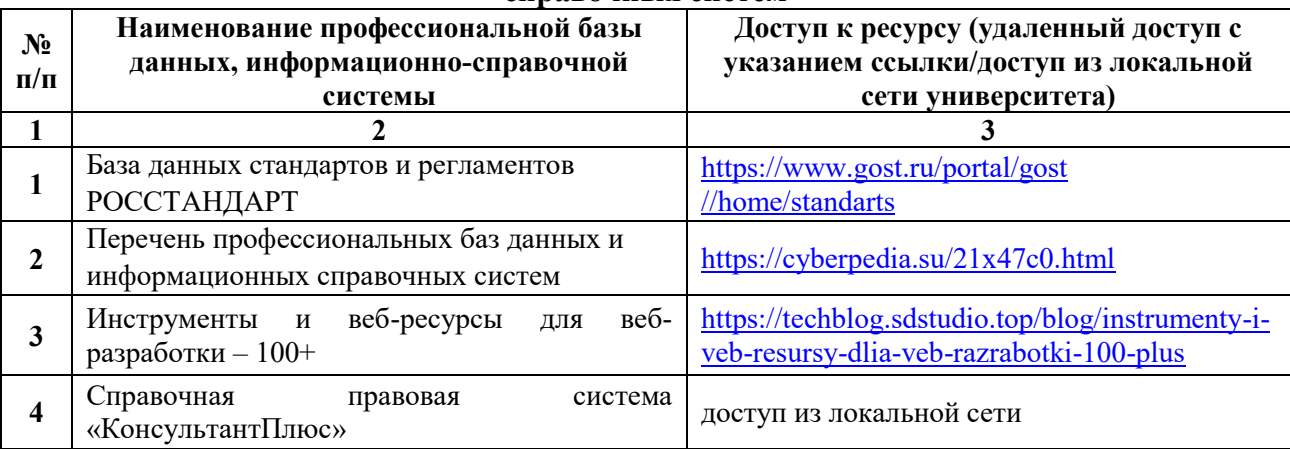

# **8. ОБРАЗОВАТЕЛЬНЫЕ РЕСУРСЫ ДЛЯ ИНВАЛИДОВ И ЛИЦ С ОВЗ**

 В таблице 13 указан перечень образовательных ресурсов, имеющих формы, адаптированные к ограничениям их здоровья, а также сведения о наличии специальных технических средств обучения коллективного и индивидуального пользования.

Таблина 13

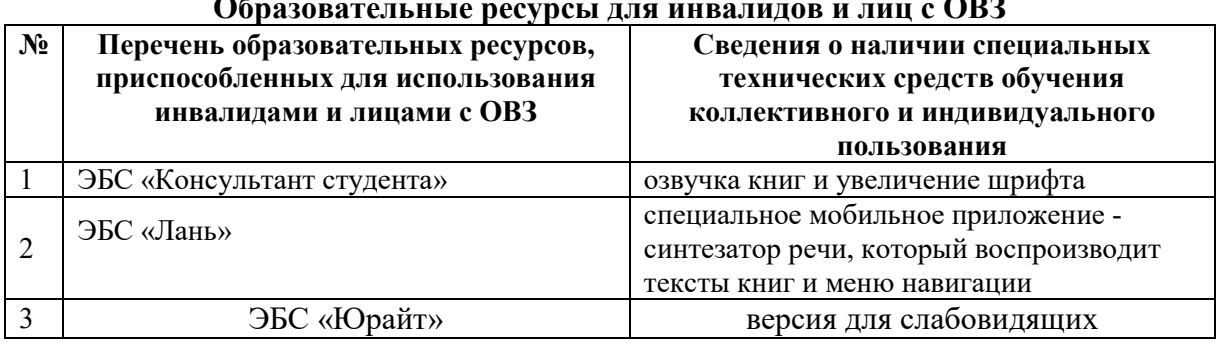

## **Образовательные ресурсы для инвалидов и лиц с ОВЗ**

Согласно Федеральному Закону об образовании 273-ФЗ от 29.12.2012 г. ст. 79, п.8 "Профессиональное обучение и профессиональное образование обучающихся с ограниченными возможностями здоровья осуществляются на основе образовательных программ, адаптированных при необходимости для обучения указанных обучающихся". АОП разрабатывается по каждой направленности при наличии заявлений от обучающихся, являющихся инвалидами или лицами с ОВЗ и изъявивших желание об обучении по данному типу образовательных программ.

## **9. МАТЕРИАЛЬНО-ТЕХНИЧЕСКОЕ ОБЕСПЕЧЕНИЕ, НЕОБХОДИМОЕ ДЛЯ ОСУЩЕСТВЛЕНИЯ ОБРАЗОВАТЕЛЬНОГО ПРОЦЕССА ПО ДИСЦИПЛИНЕ**

 Учебные аудитории для проведения занятий по дисциплине, оснащены оборудованием и техническими средствами обучения.

В таблице 14 перечислены:

- учебные аудитории для проведения учебных занятий, оснащенные оборудованием и техническими средствами обучения;

- помещения для самостоятельной работы обучающихся, которые оснащены компьютерной техникой с возможностью подключения к сети «Интернет» и обеспечением доступа в электронную информационно-образовательную среду ДПИ НГТУ.

Таблица 14

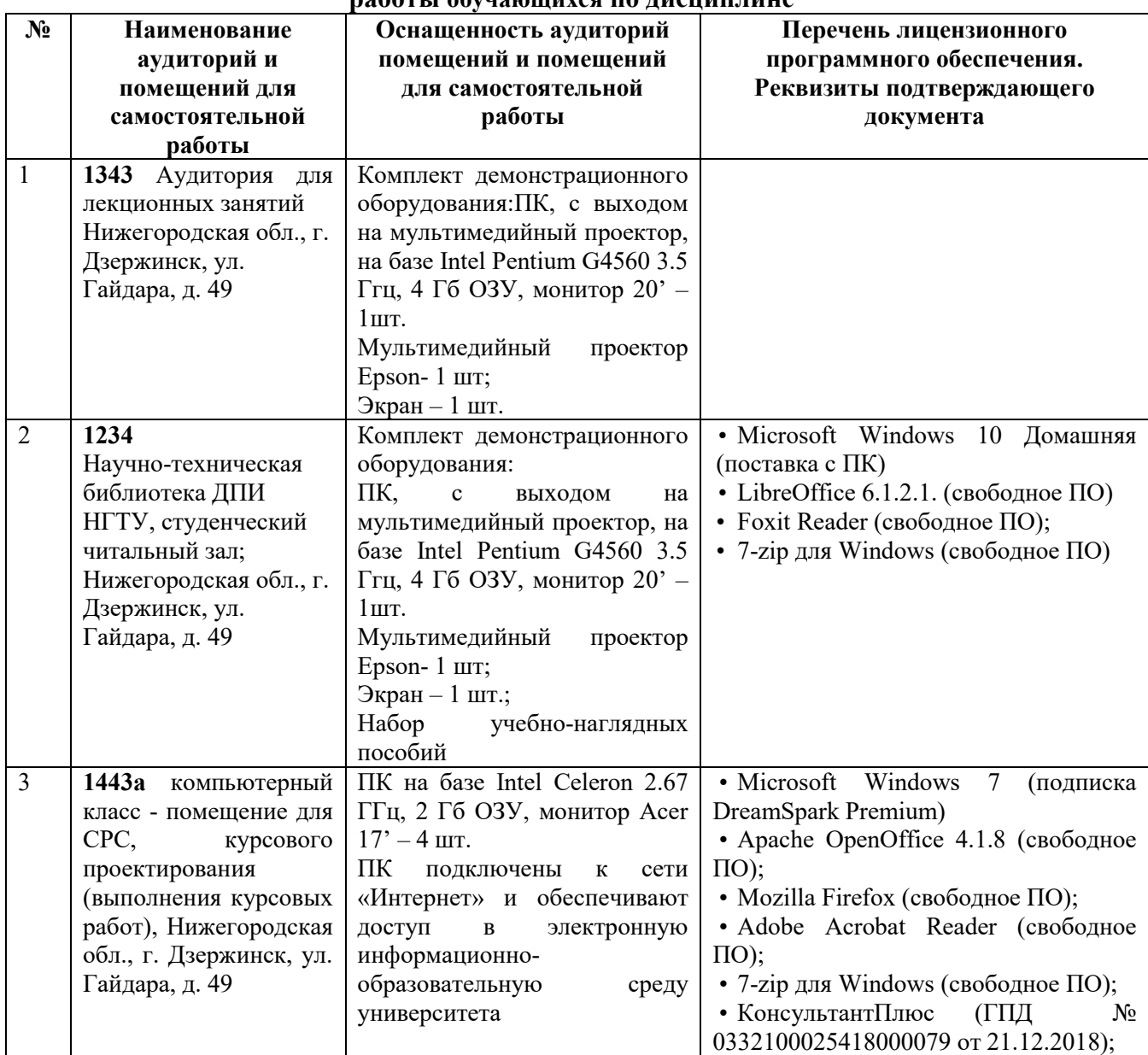

#### **Оснащенность аудиторий и помещений для самостоятельной работы обучающихся по дисциплине**

## **10. МЕТОДИЧЕСКИЕ РЕКОМЕНДАЦИИ ОБУЧАЮЩИМСЯ ПО ОСВОЕНИЮ ДИСЦИПЛИНЫ**

 **10.1. Общие методические рекомендации для обучающихся по освоению дисциплины, образовательные технологии** 

Дисциплина реализуется посредством проведения контактной работы обучающимися (включая проведение текущего контроля успеваемости), самостоятельной работы обучающихся и промежуточной аттестации.

Контактная работа: аудиторная, внеаудиторная, а также проводиться в электронной информационно-образовательной среде университета (далее - ЭИОС).

Преподавание дисциплины ведется с применением следующих видов образовательных технологий:

- балльно-рейтинговая технология оценивания;

- текущий контроль знаний в форме тестирования .

При преподавании дисциплины «Компьютерное делопроизводство», используются современные образовательные технологии, позволяющие повысить активность обучающихся при освоении материала курса и предоставить им возможность эффективно реализовать часы самостоятельной работы.

Весь лекционный материал курса сопровождается компьютерными презентациями, в которых наглядно преподносятся материал различных разделов курса, что дает возможность обсудить материал с обучающимися во время чтения лекций, активировать их деятельность при освоении материала. Материалы лекций в виде слайдов находятся в свободном доступе в системе ZOOM, электронной почте и могут быть получены до чтения лекций и проработаны обучающимися в ходе самостоятельной работы.

На лекциях, практических и лабораторных занятиях реализуются интерактивные технологии, приветствуются вопросы и обсуждения, используется личностноориентированный подход, технология работы в малых группах, что позволяет обучающимся проявить себя, получить навыки самостоятельного изучения материала, выровнять уровень знаний в группе.

Все вопросы, возникшие при самостоятельной работе над домашним заданием подробно разбираются на практических и лабораторных занятиях и лекциях. Проводятся индивидуальные и групповые консультации с использованием как встреч с обучающимися, так и современных информационных технологий (электронная почта).

Инициируется активность обучающихся, поощряется задание любых вопросов по материалу, практикуется индивидуальный ответ на вопросы обучающегося, рекомендуются методы успешного самостоятельного усвоения материала в зависимости от уровня его базовой подготовки.

Для оценки знаний, умений, навыков и уровня сформированности компетенции применяется балльно-рейтинговая система контроля и оценки успеваемости обучающихся в процессе текущего контроля.

Промежуточная аттестация проводится в форме зачета с оценкой с учетом текущей успеваемо-сти.

**Результат обучения считается сформированным на повышенном уровне,** если теоретическое содержание курса освоено полностью. При устных собеседованиях обучающийся исчерпывающе, последовательно, четко и логически излагает учебный материал; свободно справляется с задачами, вопросами и другими видами заданий, использует в ответе дополнительный материал. Все предусмотренные рабочей учебной программой задания выполнены в соответствии с установленными требованиями, обучающийся способен анализировать полученные результаты, проявляет самостоятельность при выполнении заданий.

**Результат обучения считается сформированным на пороговом уровне**, если теоретическое содержание курса в основном освоено. При устных собеседованиях обучающийся последовательно излагает учебный материал; при затруднениях способен после наводящих вопросов продолжить обсуждение, справляется с задачами, вопросами и другими видами заданий, требующих применения знаний; все предусмотренные рабочей учебной программой задания выполнены в соответствии с установленными требованиями, обучающийся способен анализировать полученные результаты; проявляет самостоятельность при выполнении заданий

**Результат обучения считается несформированным**, если обучающийся при выполнении заданий не демонстрирует знаний учебного материала, допускает ошибки, неуверенно, с большими затруднениями выполняет задания, не демонстрирует необходимых умений, качество выполненных заданий не соответствует установленным требованиям, качество их выполнения оценено числом баллов ниже трех по оценочной системе, что соответствует допороговому уровню.

#### **10.2. Методические указания для занятий лекционного типа**

Лекционный курс предполагает систематизированное изложение основных вопросов тематического плана. В ходе лекционных занятий раскрываются базовые вопросы в рамках каждой темы дисциплины (таблица 5 и 6). Обозначаются ключевые аспекты тем, а также делаются акценты на наиболее сложные и важные положения изучаемого материала. Материалы лекций являются опорной основой для подготовки обучающихся к практическим занятиям и выполнения заданий самостоятельной работы, а также к мероприятиям текущего контроля успеваемости и промежуточной аттестации по дисциплине.

## **10.3. Методические указания по освоению дисциплины на лабораторных занятиях**

Подготовку к каждой лабораторной работе обучающийся должен начать с ознакомления с планом занятия, который отражает содержание предложенной темы. Каждая выполненная работа с оформленным отчетом подлежит защите у преподавателя.

При оценивании лабораторных работ учитывается следующее:

- качество выполнения практической части работы и степень соответствия результатов работы заданным требованиям;

- качество оформления отчета по работе;

- качество устных ответов на контрольные вопросы при защите работы.

#### **10.4. Методические указания по освоению дисциплины на практических занятиях**

Подготовку к каждой практической работе обучающийся должен начать с ознакомления с планом занятия, который отражает содержание предложенной темы. Каждая выполненная работа с оформленным отчетом подлежит защите у преподавателя.

При оценивании практических работ учитывается следующее:

- качество выполнения практической части работы и степень соответствия результатов работы заданным требованиям;

- качество оформления отчета по работе;

- качество устных ответов на контрольные вопросы при защите работы.

## **10.5. Методические указания по самостоятельной работе обучающихся**

Самостоятельная работа обеспечивает подготовку обучающихся к аудиторным занятиям и мероприятиям текущего контроля и промежуточной аттестации по изучаемой дисциплине. Результаты этой подготовки проявляются в активности обучающихся на занятиях и в качестве выполненных заданий для самостоятельной работы и других форм текущего контроля.

При выполнении заданий для самостоятельной работы рекомендуется проработка материалов лекций по каждой пройденной теме, а также изучение рекомендуемой литературы, представленной в Разделе 6.

В процессе самостоятельной работы при изучении дисциплины обучающиеся могут

работать на компьютере в специализированных аудиториях для самостоятельной работы (таблица 14). В аудиториях имеется доступ через информационнотелекоммуникационную сеть «Интернет» к электронной информационно-образовательной среде университета (ЭИОС) и электронной библиотечной системе (ЭБС), где в электронном виде располагаются учебные и учебно-методические материалы, которые могут быть использованы для самостоятельной работы при изучении дисциплины.

Для обучающихся по заочной форме обучения самостоятельная работа является основным видом учебной деятельности.

## **10.6. Методические указания для выполнения контрольной работы обучающимися заочной формы**

При выполнении контрольной работы рекомендуется проработка материалов лекций по темам, а также изучение рекомендуемой литературы, представленной в Разделе 6.

Выполнение контрольной работы способствует лучшему освоению обучающимися учебного материала, формирует практический опыт и умения по изучаемой дисциплине.

## **11 ОЦЕНОЧНЫЕ СРЕДСТВА ДЛЯ КОНТРОЛЯ ОСВОЕНИЯ ДИСЦИПЛИНЫ**

## **11.1. Типовые контрольные задания или иные материалы, необходимые для оценки знаний, умений, навыков и (или) опыта в ходе текущего контроля успеваемости**

Для текущего контроля знаний обучающихся по дисциплине проводится **комплексная оценка знаний,** включающая

- проведение практических работ;
- тестирование на сайте преподавателя по различным разделам курса;
- проведение контрольных работ для обучающихся заочной формы;

- выполнение заданий для самостоятельной работы для обучающихся очной формы.

#### **11.1.1. Типовые задания для практических работ**

Типовые задания для практических работ приведены в методических указаниях по проведению практических занятий .

#### **11.1.2. Типовые тестовые задания**

*Примеры тестовых заданий* по дисциплине (оценочные средства в полном объеме хранятся на кафедре «Химические и пищевые технологии»):

1. Документооборот-движение документов с момента их создания до:

- а) передачи на исполнение
- б) подшивки в дело
- в) завершения исполнения или отправки

#### 2. Кем устанавливаются сроки исполнения документов?

- а) руководителем структурного подразделения, где исполняется документ
- б) канцелярией
- в) руководителем организации

#### 3. Какие формы регистрации документов в России?

- а) журнальная
- б) карточная
- в) автоматизированная
- г) все вышеперечисленные
- 4. При регистрации какого документа дату регистрации указывают не в день его подписания?
	- а) приказ
	- б) протокол
	- в) решение
	- г) постановление
- 5. Какие могут быть номенклатуры дел?
	- а) конкретная
	- б) примерная
	- в) типовая
	- г) все вышеперечисленные
- 6. В номенклатуре дел документы систематизируются:
	- а) по видам документов
	- б) по содержанию
	- в) по срокам хранения
	- г) все вышеперечисленные
- 7. Реквизит документа это:
	- а) его отдельный элемент
	- б) часть служебного письма
	- в) фирменный бланк
- 8. Каким реквизитом оформляется внешнее согласование документа? а) визы, согласования
	- б) грифа согласования
- 9. Кем подписываются документы, составляемые комиссией
	- а) руководителем организации
	- б) председателем
	- в) председателем и членами комиссии
	- г) председателем и секретарем
- 10. Какой реквизит не входит в состав формуляра-образца приказа?
	- а) вид документа
	- б) дата документа
	- в) адресат
	- г) подпись
- 11.Какая часть текста приказа является обязательной?
	- а) констатирующая
	- б) распорядительная
- 12.Кем устанавливаются индивидуальные сроки исполнения документов?
	- а) канцелярией
	- б) руководителем организации
- 13.Какие формы регистрации документов?
	- а) журнальная
	- б) карточная
- в) автоматизированная
- г) все вышеперечисленные
- 14. Какие могут быть номенклатуры дел?
	- а) конкретная
	- б) примерная
	- в) типовая
	- г) все перечисленные
- 15. Реквизит документа это:
	- а) его отдельный элемент
	- б) часть служебного письма
	- в) фирменный бланк
- 16. В реквизите «Адресат» юридическому лицу инициалы ставят:
	- а) перед фамилией адресата
	- б) после фамилии адресата
- 17. С какой целью на служебном письме указывают фамилию и телефон исполнителя? а) для оперативной связи с исполнителем
	- б) для придания документу юридической силы
- 18. Понятие «Делопроизводство» это:
	- а) система хранения документов
	- б) составление документов
	- в) документирование и организация работы с документами
- 19. С помощью какого реквизита оформляется внешнее согласование?
	- а) визы согласования
	- б) грифа согласования
- 20. Кем подписываются документы, составляемые комиссией?
	- а) руководителем организации
	- б) председателем
	- в) председателем и членами комиссии
- 21. Какие организационные документы утверждаются руководителем?
	- а) должностные инструкции
	- б) штатное расписание
	- в) правила внутреннего распорядка
	- г) все перечисленные выше документы
- 22. Какие документы издаются на основе единоначалия?
	- а) решения
	- б) приказы
- 23. Кто несет ответственность за издание приказа?
	- а) должностное лицо, подготовившее проект приказа
	- б) руководитель организации
	- в) должностное лицо, подписавшее приказ
- 24. Какой реквизит не входит в состав формуляра-образца приказа?
- а) вид документа
- б) дата документа
- в) адресат
- г) подпись
- д) заголовок к тексту
- 25. Какая часть текста приказа является обязательной?
	- а) констатирующая
	- б) распорядительная
- 26. Заверяется ли подпись руководителя на приказе печатью?
	- а) да
	- б) нет
- 27. Что является датой протокола?
	- а) дата подписания протокола
	- б) дата заседания
	- в) дата регистрации протокола
- 28. Ставится ли на подписи в протоколе печать?
	- а) да
	- б) нет

29. Какой нормативный документ в организации определяет порядок работы с документами?

- а) инструкция по делопроизводству
- б) регламент работы
- 30. Срок исполнения документа исчисляется:
	- а) со дня поступления документа
	- б) со дня написания руководителем резолюции
- 31. Совместное письмо двух организаций оформляется:
	- а) на бланке одной организации
	- б) на бланке другой организации
	- в) на листе бумаги формата А4 или А5
- 32. Какой стандарт определяет требования по оформлению документов? а) ГОСТ Р 51141-98 б) ГОСТ 6.10.5-87 в) ГОСТ Р 6.30-2003
- 33. Что означает виза юриста на приказе ? а) внутреннее согласование, подтверждающее, что приказ не противоречит Закону б) обязательный реквизит приказа, придающий ему юридическую силу
- 34. Для документа, подлинник которого остается в организации, визы проставляются: а) ниже подписи руководителя, подписавшего документ
	- б) в нижней части оборотной стороны последнего листа подлинника документа
	- в) на первом листе документа на его оборотной стороне

35. При регистрации какого документа дату регистрации указывают не в день его подписания?

- а) приказ
- б) протокол
- в) решение
- г) постановление

36. В номенклатуре дел документы систематизируются:

- а) по видам документов
- б) по содержанию
- в) по срокам хранения
- г) все вышеперечисленные

37. При регистрации каких документов вместе с порядковым регистрационным номером проставляется номер дела, в котором хранится копия документа?

а) приказы б) протоколы в) акты г) письма

## **11.1.3.** Т**иповые задания для контрольной работы обучающихся заочной формы**

## *Оформление распорядительных документов*

*Задание 1.* Составьте приказ по предприятию «Салют» об итогах ревизии по проверке финансового учета. В констатирующей части укажите, что ревизией обнаружены факты грубого нарушения финансового учета, полное отсутствие учета и отчетности по командировкам, отсутствие журнала учета доверенностей.

*Задание 2***.** Составьте приказ по открытому акционерному обществу «Шадринский автоагрегатный завод» об утверждении инструкции по делопроизводству на заводе. В констатирующей части укажите, что в соответствии с Типовой инструкцией по делопроизводству в министерствах, ведомствах Российской Федерации, утвержденной распоряжением Правительства Российской Федерации от 24.06.1992 № 1118, и с ГОСТ Р 6.30-2003 канцелярией завода разработаны порядок прохождения документов и стандарты на организационно-распорядительную документацию. В распорядительной части утвердите инструкцию и поручите заведующей канцелярией обеспечить методическое руководство организацией делопроизводства на предприятии и установить контроль за соблюдением требований инструкции.

*Задание 3.* Составьте приказ по Электровакуумному заводу об установлении единого режима работы центральных складов. В констатирующей части отметьте, что отпуск цехам материалов со складов предприятия в течение рабочего дня нарушает нормальную работу складского аппарата. В распорядительной части укажите конкретные часы отпуска материалов со складов, назовите конкретных должностных лиц (в дирекции и цехах), которые отвечают за перевод складов на более рациональный режим работы. Остальные пункты в распорядительной части и другие реквизиты укажите самостоятельно.

## *Оформление информационно-справочных документов*

*Задание 4*. Составьте полный протокол общего собрания рабочих производственного кооператива «Зенит», на котором обсуждался вопрос о создании производства строительных материалов для строительства жилых домов. На собрании была заслушана информация председателя о возможности создания такого цеха и перспективах его работы. После обсуждения было принято решение поручить председателю и его заместителю по строительству в течение 6 мес. развернуть работу и выделить для этих целей 315 тыс. руб.

*Задание 5***.** Составьте краткий протокол производственного совещания работников планово-экономического отдела завода медпрепаратов, на котором был рассмотрен вопрос о досрочной разработке техпромфинплана на 2014 г. После обсуждения производственное совещание приняло решение разработать техпромфинплан на три дня раньше установленного срока. Остальные данные укажите самостоятельно.

*Задание 6***.** Составьте докладную записку бухгалтера Тимошиной И. П. главному бухгалтеру фирмы «Рубин» Бабичеву Н. П. от 15.09.2014 о произведенной Тимошиной И. П. проверке выполнения приказа директора фирмы № 92 т 12.01.2014 «О состоянии бухгалтерского учета на строительстве базы отдыха в районе Обского моря». В приказе были указаны конкретные сроки ликвидации недостатков, обнаруженных в январе 2014 года. В докладной записке должно быть отмечено выполнение всех пунктов приказа, за исключением пунктов об организации равномерной ежедневной сдачи рабочими нарядов бухгалтеру. Выявлено, что 25 февраля 2014 г. было сдано только 35,2% всех нарядов. Остальные наряды сданы 1 марта. По графику срок сдачи последних нарядов за прошлый месяц установлен первого числа следующего месяца. Остальные данные укажите самостоятельно.

*Задание 7***.** Составьте докладную записку главного бухгалтера директору об итогах работы по централизации расчетов с рабочими и служащими вычислительного центре (ВЦ) завода. Централизация расчетов дала возможность перевести на другую работу пять бухгалтеров цехов, уменьшить ошибки в расчетах с рабочими и служащими, усилить контроль за расходованием фондов заработной платы. В заключение необходимо поставить вопрос о премировании работников бухгалтерии и ВЦ, обеспечивающих переход на централизованный расчет заработной платы по заводу. Остальные данные укажите самостоятельно.

*Задание 8***.** Составьте докладную записку начальника планово-экономического отдела руководителю предприятия об обеспечении отдела четырьмя компьютерами. Остальные реквизиты укажите самостоятельно.

*Задание 9.* Составьте докладную записку о причинах несвоевременного представления информации о выполнении приказа директора. Остальные реквизиты укажите самостоятельно.

## *Оформление документов по личному составу*

*Задание 10. Оформить по образцу график отпусков.*

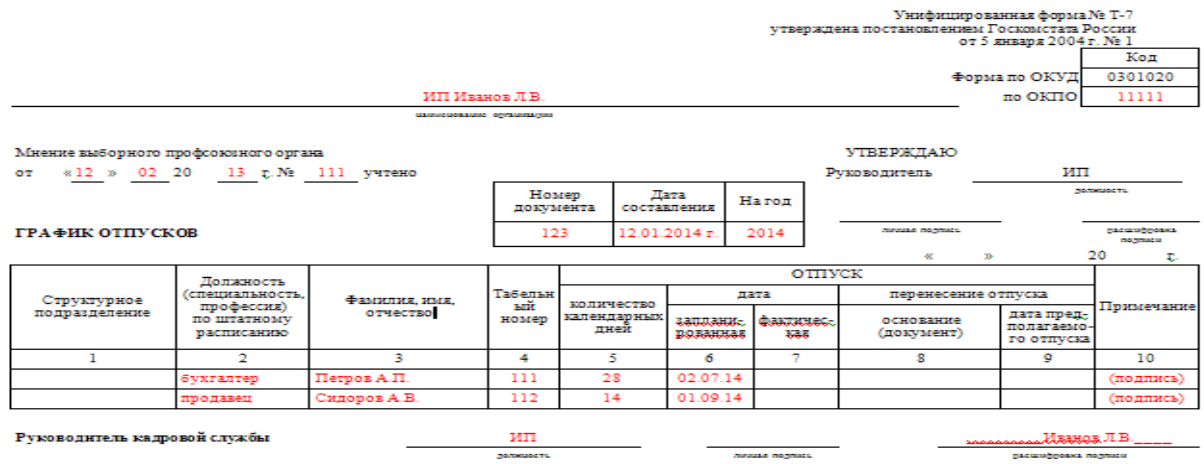

*Задание 11. Оформить в трудовой книжке: а) запись о приеме на работу, б) о переводе на другую должность, в) об увольнении по инициативе работника (по собственному желанию), г) об увольнении в связи с сокращением численности штата, д) об увольнении в связи с выходом на пенсию.*

|                  |       |       |      | СВЕДЕНИЯ О РАБОТЕ                                                                                                    | TK № 0111222                                                                        |
|------------------|-------|-------|------|----------------------------------------------------------------------------------------------------|-------------------------------------------------------------------------------------|
|                  | Дата  |       |      |                                                                                                    |                                                                                     |
| <b>Ме записи</b> | число | месяц | год  | Сведения о приеме на работу,<br>переводе, квалификации, увольнении<br>(с указанием причин и ссылкой<br>на статью, пункт закона) | Наименование,<br>дата и номер документа,<br>на основании которого<br>внесена запись |
| ī                |       |       |      |                                                                                                    | 4                                                                                   |
|                  |       |       |      | СТРАНИЧКА КАДРОВИК.                                                                                                    |                                                                                     |
| 2                | 31    | 09    | 2010 | Уволена по собственному                                                                                                    | Приказ                                                                              |
|                  |       |       |      | желанию в связи с                                                                                                    | от 31.09.2010 № 14                                                                  |
|                  |       |       |      | выходом на пенсию, пункт 3                                                                                                    |                                                                                     |
|                  |       |       |      | части первой стать и 77                                                                                                    |                                                                                     |
|                  |       |       |      | Трудового кодекса                                                                                                    |                                                                                     |
|                  |       |       |      | Российской Федерации                                                                                                    |                                                                                     |
|                  |       |       |      | Cma <sub>rentinu</sub>                                                                                                    |                                                                                     |
|                  |       |       |      | инс <mark>пектор Ид</mark> анов Л.И. Иванов                                                                                     |                                                                                     |
|                  |       |       |      | Петрова<br><b>JTEHATH</b>                                                                                                    |                                                                                     |
|                  |       |       |      |                                                                                                    |                                                                                     |
|                  |       |       |      |                                                                                                    |                                                                                     |
|                  |       |       |      |                                                                                                    |                                                                                     |

## **11.1.4.** Т**иповые задания для самостоятельной работы обучающихся очной формы**

*Задание 1.* Составьте приказ по предприятию «Салют» об итогах ревизии по проверке финансового учета. В констатирующей части укажите, что ревизией обнаружены факты грубого нарушения финансового учета, полное отсутствие учета и отчетности по командировкам, отсутствие журнала учета доверенностей.

*Задание 2***.** Составьте приказ по открытому акционерному обществу «Шадринский автоагрегатный завод» об утверждении инструкции по делопроизводству на заводе. В констатирующей части укажите, что в соответствии с Типовой инструкцией по делопроизводству в министерствах, ведомствах Российской Федерации, утвержденной распоряжением Правительства Российской Федерации от 24.06.1992 № 1118, и с ГОСТ Р 6.30-2003 канцелярией завода разработаны порядок прохождения документов и стандарты на организационно-распорядительную документацию. В распорядительной части

утвердите инструкцию и поручите заведующей канцелярией обеспечить методическое руководство организацией делопроизводства на предприятии и установить контроль за соблюдением требований инструкции.

*Задание 3.* Составьте приказ по Электровакуумному заводу об установлении единого режима работы центральных складов. В констатирующей части отметьте, что отпуск цехам материалов со складов предприятия в течение рабочего дня нарушает нормальную работу складского аппарата. В распорядительной части укажите конкретные часы отпуска материалов со складов, назовите конкретных должностных лиц (в дирекции и цехах), которые отвечают за перевод складов на более рациональный режим работы. Остальные пункты в распорядительной части и другие реквизиты укажите самостоятельно.

## *Оформление информационно-справочных документов*

*Задание 4*. Составьте полный протокол общего собрания рабочих производственного кооператива «Зенит», на котором обсуждался вопрос о создании производства строительных материалов для строительства жилых домов. На собрании была заслушана информация председателя о возможности создания такого цеха и перспективах его работы. После обсуждения было принято решение поручить председателю и его заместителю по строительству в течение 6 мес. развернуть работу и выделить для этих целей 315 тыс. руб.

*Задание 5***.** Составьте краткий протокол производственного совещания работников планово-экономического отдела завода медпрепаратов, на котором был рассмотрен вопрос о досрочной разработке техпромфинплана на 2014 г. После обсуждения производственное совещание приняло решение разработать техпромфинплан на три дня раньше установленного срока. Остальные данные укажите самостоятельно.

*Задание 6***.** Составьте докладную записку бухгалтера Тимошиной И. П. главному бухгалтеру фирмы «Рубин» Бабичеву Н. П. от 15.09.2014 о произведенной Тимошиной И. П. проверке выполнения приказа директора фирмы № 92 т 12.01.2014 «О состоянии бухгалтерского учета на строительстве базы отдыха в районе Обского моря». В приказе были указаны конкретные сроки ликвидации недостатков, обнаруженных в январе 2014 года. В докладной записке должно быть отмечено выполнение всех пунктов приказа, за исключением пунктов об организации равномерной ежедневной сдачи рабочими нарядов бухгалтеру. Выявлено, что 25 февраля 2014 г. было сдано только 35,2% всех нарядов. Остальные наряды сданы 1 марта. По графику срок сдачи последних нарядов за прошлый месяц установлен первого числа следующего месяца. Остальные данные укажите самостоятельно.

*Задание 7***.** Составьте докладную записку главного бухгалтера директору об итогах работы по централизации расчетов с рабочими и служащими вычислительного центре (ВЦ) завода. Централизация расчетов дала возможность перевести на другую работу пять бухгалтеров цехов, уменьшить ошибки в расчетах с рабочими и служащими, усилить контроль за расходованием фондов заработной платы. В заключение необходимо поставить вопрос о премировании работников бухгалтерии и ВЦ, обеспечивающих переход на централизованный расчет заработной платы по заводу. Остальные данные укажите самостоятельно.

*Задание 8***.** Составьте докладную записку начальника планово-экономического отдела руководителю предприятия об обеспечении отдела четырьмя компьютерами. Остальные реквизиты укажите самостоятельно.

Задание 9. Составьте докладную записку о причинах несвоевременного представления информации о выполнении приказа директора. Остальные реквизиты укажите самостоятельно.

## 11.2. Типовые контрольные задания или иные материалы, необходимые для оценки знаний, умений, навыков и (или) опыта в ходе промежуточной аттестации по дисциплине

Форма проведения промежуточной аттестации по дисциплине - зачет с оценкой: по результатам накопительного рейтинга или в форме компьютерного тестирования для обучающихся очной формы и в форме компьютерного тестирования для обучающихся заочной формы.

## Перечень вопросов и заданий для подготовки к зачету с оценкой (ОПК-12; ИОПК- $12.1$ :

## Примерный тест для итогового тестирования:

## Тесты (да-нет)

1. Официальные документы, используемые в текущей деятельности должностного лица организации, называют личными.

2. Устав предприятия - это информационный документ.

3. Организационно-правовой документ, в котором определяются основные функции, обязанности, права и ответственность сотрудника организации - это указание.

4. Протоколом называют документ, фиксирующий ход обсуждения вопросов и принятия решений на собраниях.

5. Документ, составляемый группой лиц и содержащий описание и подтверждение тех или иных фактов или событий, называют справкой.

6. К коммерческим письмам относятся: письмо-запрос, оферта, рекламация.

7. Записка составляется для информирования руководства о фактах, событиях, ситуациях, требующих принятия управленческого решения, называется служебной.

8. Протокол может быть полным и кратким.

9. Приказы могут быть по личному составу, по организационным вопросам, по основному виду деятельности.

10. Постановление - это правовой акт, принимаемый органами исполнительной власти, действующими на основе коллегиальности.

## Регламент проведения текущего контроля в форме компьютерного тестирования

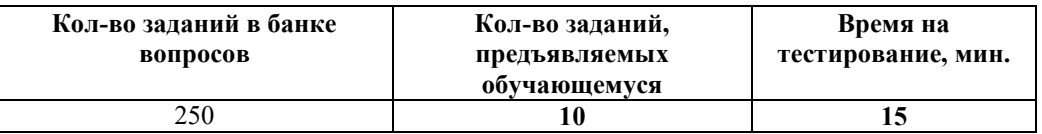

Полный фонд оценочных средств для проведения промежуточной аттестации в форме компьютерного тестирования размещен в банке вопросов данного курса дисциплины.